## **NTTコミューケーションズ社「OCNバーチャルコネクトサービス(IPoE)」。を利用するための設定**

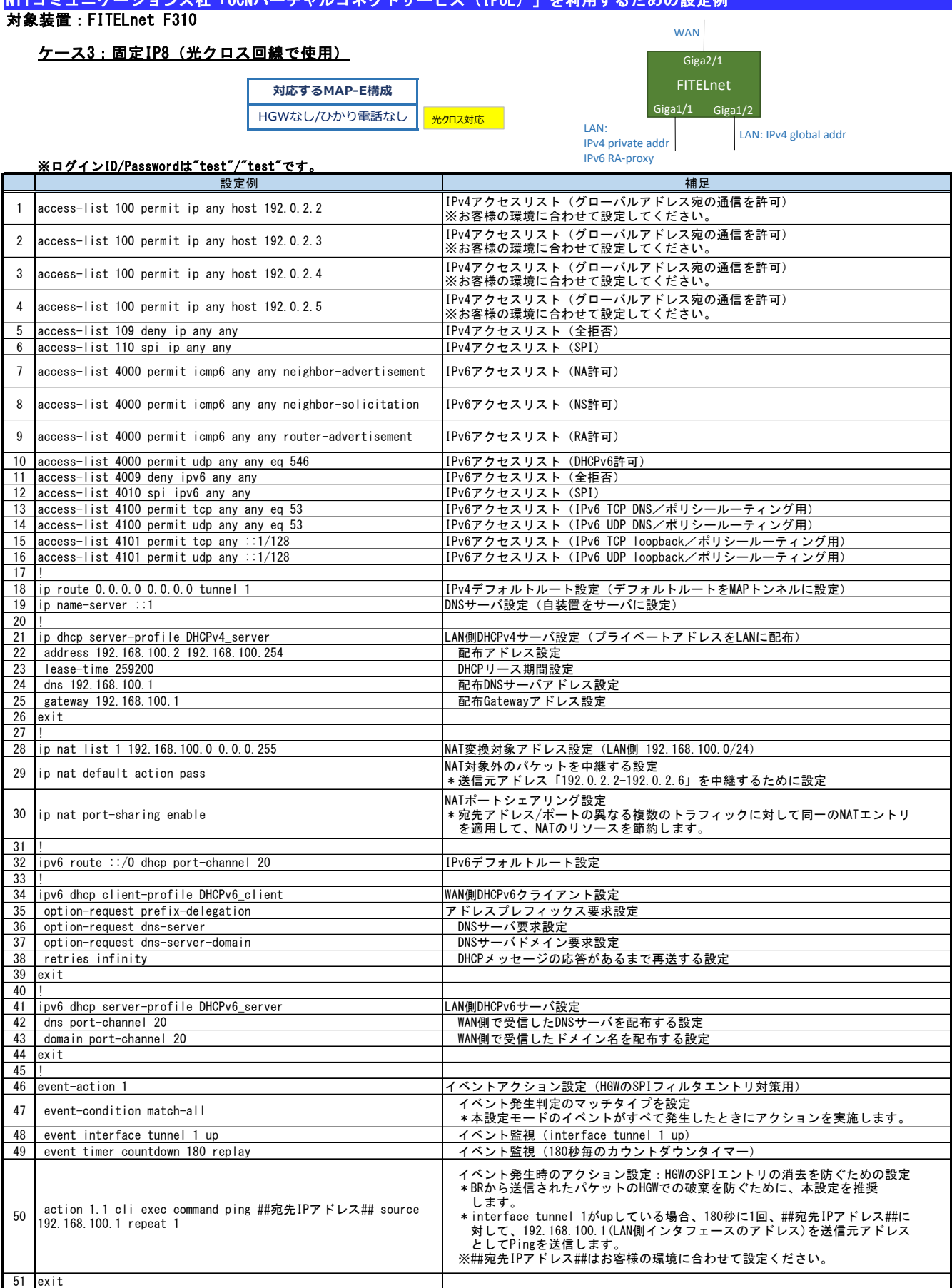

52 !

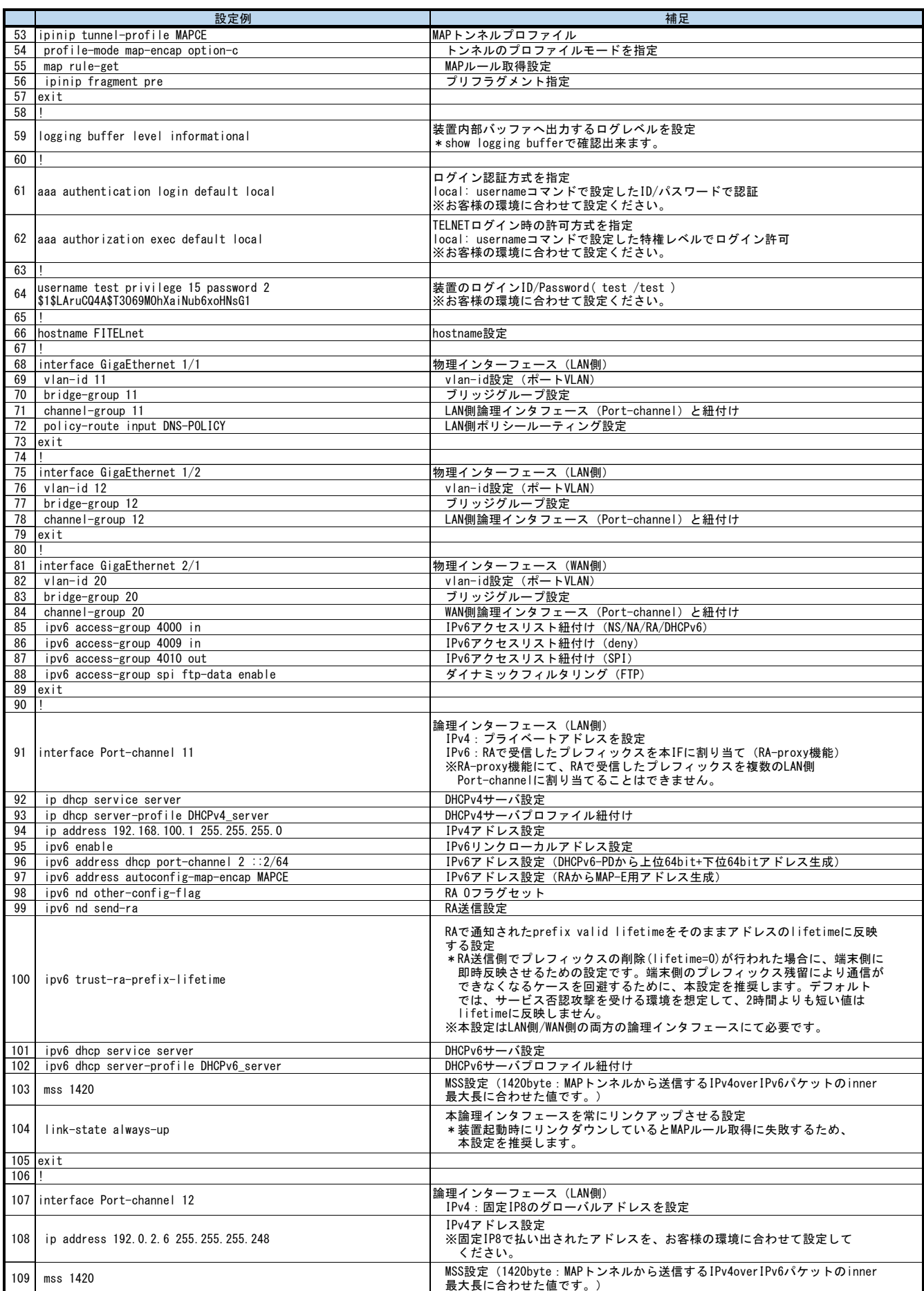

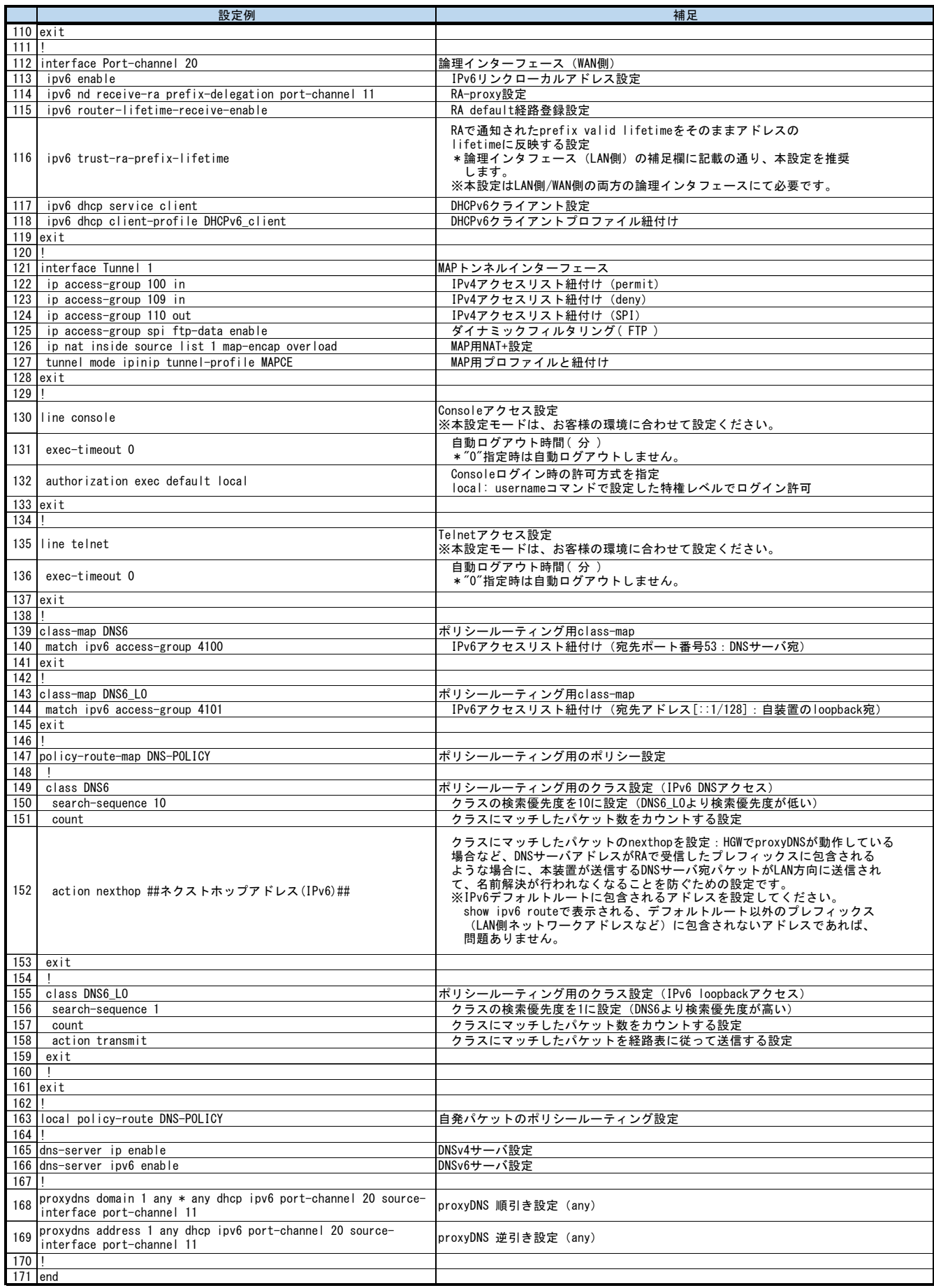